## **1- The template is OK.**

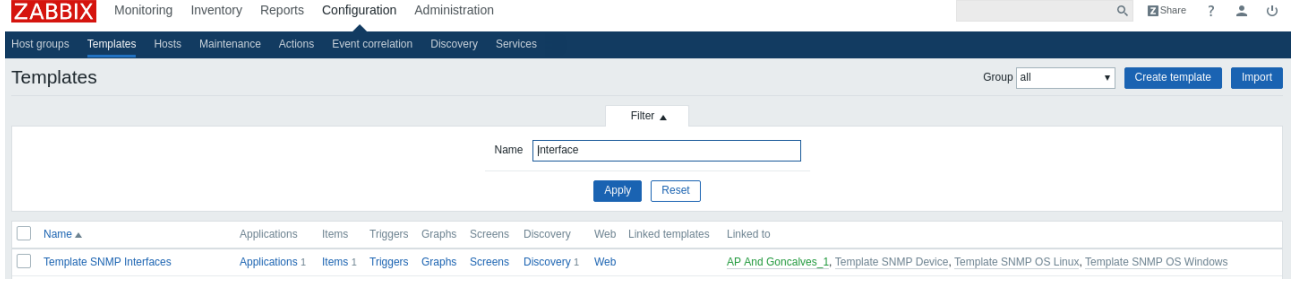

## **2- The graph prototypes is OK.**

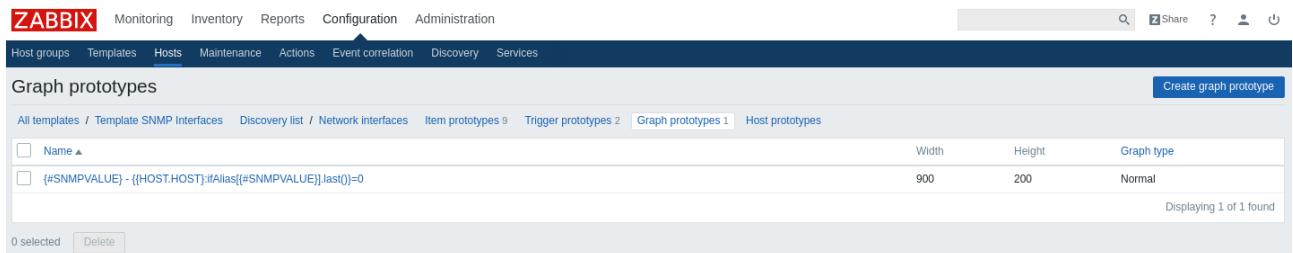

## **3- Host associated with template is OK.**

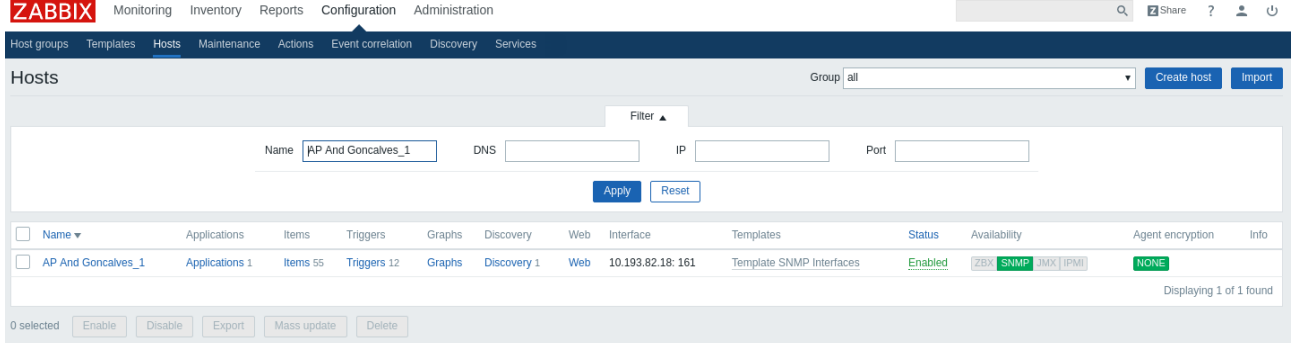

## **4- Items created from discovery rules is OK.**

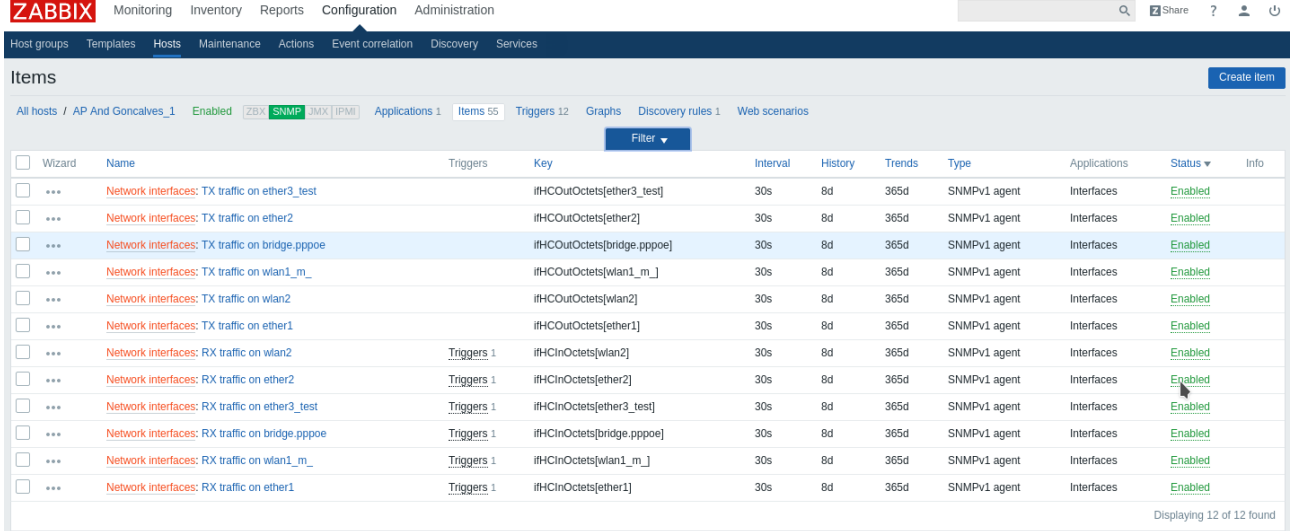

### **5- No chart created from discovery rules. [FAIL]**

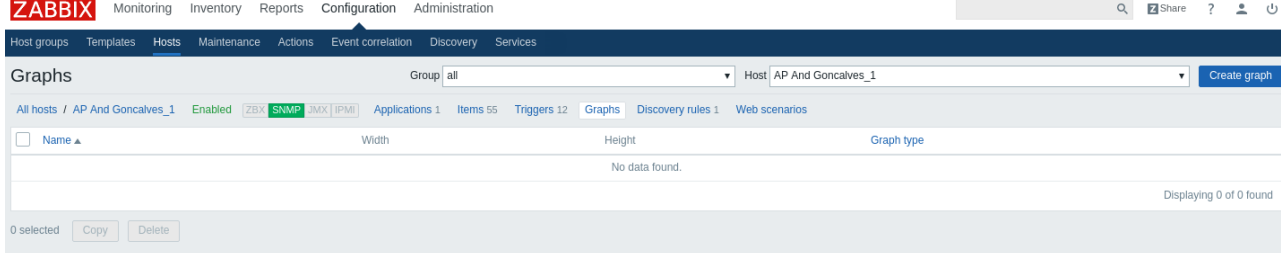

# **6- Error logged in zabbix\_server.log [INFO]**

nsert into graphs (graphid,name,width,height,yaxismin,yaxismax,show\_work period,show\_triggers,graphtype,show\_legend,show\_3d,percent\_left,percent\_right,ymin\_type,ymin\_itemid,<br>- {{HOST.HOST}:ifAlias[ether2].last()}-e^,900,20

#### **7- My table schema [INFO]**

DROP INDEX public.graphs\_2;

-- Table: public.graphs

#### -- DROP TABLE public.graphs; CREATE TABLE public.graphs ( graphid bigint NOT NULL, name character varying(128) COLLATE pg\_catalog."default" NOT NULL DEFAULT ''::character varying, width integer NOT NULL DEFAULT 900, height integer NOT NULL DEFAULT 200, yaxismin numeric(16,4) NOT NULL DEFAULT '0'::numeric, yaxismax numeric(16,4) NOT NULL DEFAULT '100'::numeric, templateid bigint, show\_work\_period integer NOT NULL DEFAULT 1, show\_triggers integer NOT NULL DEFAULT 1, graphtype integer NOT NULL DEFAULT 0, show\_legend integer NOT NULL DEFAULT 1, show\_3d integer NOT NULL DEFAULT 0, percent\_left numeric(16,4) NOT NULL DEFAULT '0'::numeric, percent\_right numeric(16,4) NOT NULL DEFAULT '0'::numeric, ymin\_type integer NOT NULL DEFAULT 0, ymax\_type integer NOT NULL DEFAULT 0, ymin\_itemid bigint, ymax\_itemid bigint, flags integer NOT NULL DEFAULT 0, CONSTRAINT graphs\_pkey PRIMARY KEY (graphid), CONSTRAINT c\_graphs\_1 FOREIGN KEY (templateid) REFERENCES public.graphs (graphid) MATCH SIMPLE ON UPDATE NO ACTION ON DELETE CASCADE, CONSTRAINT c\_graphs\_2 FOREIGN KEY (ymin\_itemid) REFERENCES public.items (itemid) MATCH SIMPLE ON UPDATE NO ACTION ON DELETE NO ACTION, CONSTRAINT c\_graphs\_3 FOREIGN KEY (ymax\_itemid) REFERENCES public.items (itemid) MATCH SIMPLE ON UPDATE NO ACTION ON DELETE NO ACTION ) WITH (  $OIDS = FALSE$ ) TABLESPACE pg\_default; ALTER TABLE public.graphs OWNER to zabbix; -- Index: graphs\_1 -- DROP INDEX public.graphs\_1; CREATE INDEX graphs\_1 ON public.graphs USING btree (name COLLATE pg\_catalog."default") TABLESPACE pg\_default; Index: graphs\_2

CREATE INDEX graphs\_2 ON public.graphs USING btree (templateid) TABLESPACE pg\_default;

-- Index: graphs\_3

-- DROP INDEX public.graphs\_3;

CREATE INDEX graphs\_3 ON public.graphs USING btree (ymin\_itemid) TABLESPACE pg\_default;

-- Index: graphs\_4

-- DROP INDEX public.graphs\_4;

CREATE INDEX graphs\_4 ON public.graphs USING btree (ymax\_itemid) TABLESPACE pg\_default;